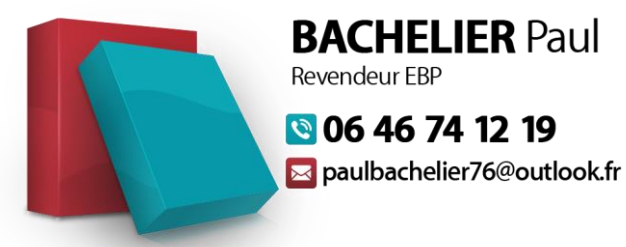

Logiciels, maintenance et développement

## FORMATION EBP GESTION BATIMENT PERFECTIONNEMENT

## **1) OBJECTIFS PEDAGOGIQUES :**

A l'issue de la formation, le stagiaire sera capable d'utiliser EBP Gestion bâtiment pour gérer son activité commerciale et aura approfondie l'ensemble des objectifs de la formation initiale

- Créer des articles
- Gérer les clients
- Gérer des devis
- Gérer un document de vente
- Gerer les achats
- Editer une vue
- Découvrir les achats
- Utiliser les situations de travaux
- Être autonome sur le logiciel

## **2) PREREQUIS, PUBLIC CONCERNE :**

La formation sur le logiciel EBP GESTION BATIMENT PERFECTIONNEMENT s'adresse aux professionnels du bâtiment exigeants dans la gestion de leur entreprise. Il faut avoir déjà effectuer une formation sur EBP GESTION BATIMENT.

## **3) DUREE**

La durée du stage de formation prévu est de 35h soit 5 jours

## **4) CONTENU DETAILLE DE LA FORMATION :**

## **Jour 1 :**

- Présentation, accueil des participants, définition des objectifs
- Ergonomie du logiciel
- Paramètres sociétés
- Création et utilisation des articles (Fourniture, Main d'œuvre, ouvrages, notion de cadence)
- Création et utilisation des clients
- Découverte ergonomie des listes (gestion des vues, colonages, filtres et export)
- Gestion de devis (création, utilisation des tranches, utilisation des articles existants, utilisation du métré et formule de calcul, gestion des vues et impression du devis avec notre des différents modèles)
- Ouvrir un dossier via EBP SAAS
- Gérer les utilisateurs
- Sauvegarder un document via EBP SAAS
- Effectuer une sauvegarde en ligne
- Répondre aux différentes questions de l'entreprise

## **Jour 2 :**

- Transfert du devis en commande
- Création d'une facture d'acompte
- Transformer un devis en facture
- Création d'une facture directement
- Affecter un acompte à une facture
- Règlement (échéancier, saisie des règlements, remise en banque)
- Temps d'échange avec le formateur

# **Jour 3 :**

- Création d'une situation de travaux (quantitatif, qualitatif)
- Validation d'une situation de travaux en facture
- Gestion des bons de livraison et retour
- Découverte des mises en page des documents
- Temps d'échange avec le formateur

## **Jour 4 :**

- Découverte gestion des achats
- Découverte gestion des stocks
- Créer des contrats de maintenance et d'entretien en bonne et due forme
- Gestion des produits
- Suivi des contrats et renouvellement
- Paramétrage des interventions et gestion des techniciens
- Temps d'échange avec le formateur

# **Jour 5 :**

- Découverte gestion planning
- Suivi évènements et incidents
- Evaluation de fin de formation avec des questions sur l'ensemble de la formation
- Modifier l'en tête d'un modèle
- Modifier les couleurs d'un modèle
- Ajouter différente variable
- Ajouter un RIB et Attestation de TVA
- Ajouter un logo (type RGE ou autre )
- Répondre aux différents besoins de l'entreprise

### **5) MOYENS PEDAGOGIQUES ET TECHNIQUES**

- Formation en présentiel
- Pédagogie active : Travaux pratiques sur PC
- Support de cours via diaporama ou fiches mémo.
- 1 formateur pour 5 stagiaires maximum.

### **6) MOYENS EVALUATION DE LA FORMATION**

- Evaluation de fin de formation
- Feuille d'émargement par demi-journée
- Attestation de présence en fin de formation en cas de présence intégrale à celle-ci
- A l'issue de la formation, le stagiaire bénéficie d'aide par mail, téléphone, team viewer pendant 1 an. Ce qui permet d'évaluer l'autonomie des stagiaires.

### **7) ENCADREMENT DE LA FORMATION**

- La formation est encadrée par un formateur en partenariat avec EBP.

- Spécialiste dans le domaine de l'informatisation des artisans, des petites et moyennes entreprises (Gestion commerciale, Comptabilité, Bâtiment,).

### **8) MODALITES D'INSCRIPTION**

- Merci de contacter Paul BACHELIER au 06 46 74 12 19 ou par mail [paulbachelier76@outlook.fr](mailto:paulbachelier76@outlook.fr) au minimum 14 jours avant la date de formation souhaitée.

### **9) ACCESSIBILITE HANDICAP**

- La loi du 5 septembre 2018 pour la « liberté de choisir son avenir professionnel » a pour objectif de faciliter l'accès à l'emploi des personnes en situation de handicap. Notre organisme tente de donner à tous les mêmes chances d'accéder ou de maintenir l'emploi. Nous pouvons adapter certaines de nos modalités de formation, pour cela, nous étudierons ensemble vos besoins. Pour toutes questions, merci de contacter Mr BACHELIER Paul au 06 46 74 12 19 ou par mail [paulbachelier76@outlook.fr](mailto:paulbachelier76@outlook.fr)

### **10) TARIF**

Nous contacter pour connaître le tarif ou prix TTC. (4600 € maximum sur site de l'entreprise )

### **11) CONTACT**

Paul BACHELIER , 06 46 74 12 19, paulbachelier76@outlook.fr